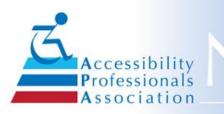

# Newsletter

#### September 2019

#### Issue No. 32

# In This Issue

Advertise in the newsletter Do You Want to Hire a Specialist? **Welcome New Members ADA Tips and News APA Member Logo** Have Technical Questions? **APA Committees Need You APA Scholarship Program** Your APA Board **Proofers Wanted! Upcoming Training Events** Looking for 2020 Exhibitors & **Sponsors APA Florida Chapter** How to Hyperlink Your Email Signature Jim Boyce Memorial **Scholarship News Update Your Profile!** Join a Committee in 2019 **APA Now a Preferred Provider** for ICC, AIA and TDLR!

# APA Accepts Advertisers!

If you know a vendor who might be interested in advertising in this newsletter or on our APA website - have them contact ninapaquette@gmail.com.

#### Place an Advertisement here! Contact us.

This ad just \$50 an issue.

# **Builders, Architects,**

# From your APA President

In our last newsletter we were watching three specific bills in the legislative session. Of those bills, HB3136 passed and will become law on September 1st. This bill, in part, requires the ISA be painted on the accessible parking space and "NO PARKING" on the access aisle. It also includes sign information for those who park illegally indicating they could be fined or towed. More details to come from TDLR.

The Florida Chapter had its first APA training in August, which is a great step forward. Moving forward and branching out, our Chapter committee will also be having preliminary discussions with contacts in Georgia later this month. In another way to reach out, in June, APA participated at the ADA Symposium in Grapevine, TX. We had quite a number of people visit our booth. We made new contacts out-of-state, who were interested in our chapter concept. There was interest in our goal of a national certification exam, and more importantly, interest in membership and member benefits, our online Forum for example.

As we continue to grow and expand, it takes dedicated individuals that give of their time to make everything work and keep us moving forward with our goals. I want to thank everyone who has been working so hard this year, and if you are not yet on a committee - try it, you'll like it!

By Sharon Woodmore, 2019 APA President

Stay Tuned! Starting next issue, we will be having regular technical articles provided by ICC and sponsored by our Technical Standards committee

# **Upcoming Training Events**

SAVE THE DATE! The APA Conference, January 29-31, 2020, will focus on play areas and outdoor developed areas. To that end, we are pleased to announce that Bill Botten, of the US Access Board staff, will be presenting various sessions as well as our keynote presentation. The playground visitation held the last two

### City Planners, etc. -Do you need to Hire an Accessibility Specialist?

Looking for a specialist to help with planning your building designs and/or inspections? If so, we have the expertise you need on our website. <u>Check Hire A Specialist</u> for a complete directory by expertise, name or location.

# Welcome These New APA Members!

Click on the member's name to view his or her profile in our Member Directory.

Barry Esham Portland, TX

<u>Thomas Helgeson</u> Santa Fe, TX

Rob Roy Parnell Drippings Spirngs, TX

<u>Dean Perkins</u> Tallahassee, FL

<u>Kurt Primuth</u> Oklahoma City, OK

Dinesh Shah Sugar Land, TX

Wayne Smokay Haines City, FL

William Winning III Houston, TX

# Save the Date!

APA Annual Conference & Expo

January 29-31, 2020

Round Rock TX - near Austin

# ADA TIPS and NEWS Accommodating

years was such a hit, and people expressed so much interest in the topic, that we decided to plan this next conference around that theme. Planning continues, so stay tuned.

By Gene Boecker, APA Education & Events Chair

# Do you know someone who would make a good Exhibitor/Sponsor for 2020?

Do you know of a potential Exhibitor or Sponsor that you can invite to our next Conference?

As you work through your day, there are countless products and services that you come across that are intriguing, innovative and effective. Share your experience with our membership by asking the point-of-contact if they would consider being an Exhibitor or Sponsor at our next Annual Conference. Collaboration, Networking and Information-Sharing are some of the great benefits of our organization. We have nearly 200 attendees. Can you imagine how dynamic and interactive it would be if even half of our attendees invited just one Exhibitor or Sponsor for the 2019 Annual Conference?

It's an easy challenge. When you find that one interested individual, just send me their contact information and the Committee will take it from there. We will email them information about opportunities for being an Exhibitor or Sponsor. Your assistance will undoubtedly make the next Annual Conference a rewarding experience. If you have any questions, don't hesitate to contact me.

By Paul Glenn, Exhibitor-Sponsor Committee Chair

# Florida Chapter Hosted First Training!

Accessibility Professionals Association has been based in the central US for the last 20 years. We are now expanding to Florida and other states to advance the knowledge of ADA and related state regulations in the built environment.

The Florida Chapter hosted their first 8-hour training session in Orlando on August 16, 2019 with renowned national speaker-Jim Terry. Their goal is to offer in-depth training to expand the knowledge base of those that work with ADA and Accessibility in the Built Environment in Florida and the surrounding area.

Our 1st seminar was Sold Out! We will need to be looking for a room with greater seating capacity for our next seminar. A high percentage of the attendees were Architects, but also building officials, owners, engineers, and inspectors. The majority of the attendees were from the Central Florida area although we had participants from TX, GA, South FL, Pensacola and Tampa areas. Many of the positive comments were related to seeing

# Employees with Electrical Sensitivity

The following is a quick overview of some of the on the job accommodations that might be useful for people with electrical sensitivity. For a more in depth discussion, access JAN's publications.

If you are a current member, this year's APA <u>Member Logo</u> is available for your use.

# Have ADA, FHA, TAS or other Technical Questions?

It is easy to ask via the APA member-only <u>Forum</u>! \*Just log in and access your member profile. \*Under the Forums heading select Forum Memberships. \*Choose the forums and threads that interest you. \*You may opt-in for any or all discussions.

Sign up for Job Opportunities and Member News! \*Even if you have previously joined the Forum, and "opted in for all discussions", you must go back to your preferences and opt in for any new discussions.

Don't forget that we also have <u>FAQs</u> for members only!

# APA Needs You!

It is never too late to help an APA committee - either as a committee member or just volunteer for a special onetime task. Members may see Committee minutes <u>here</u>. Contact anyone below to discuss how you can help!

Communications - <u>Maggie McCarthy</u> Education & Events - <u>Gene Boeker</u> Jim Boyce Scholarship -<u>Tanya Allen</u> Legislative & Legal - <u>Peter Grojean</u> and <u>Carroll</u> <u>Pruitt</u> specific photo examples of items which did/did not comply and solutions; the pitfalls of some typical conditions architects and owners might not have realized; and in-depth explanations between the 2010 Standards compared to the 1991 ADAAG. The 4th session, which was an Interactive session, enthusiastically garnered varied opinions and challenges participants faced in their projects or jurisdictions and best practice solutions.

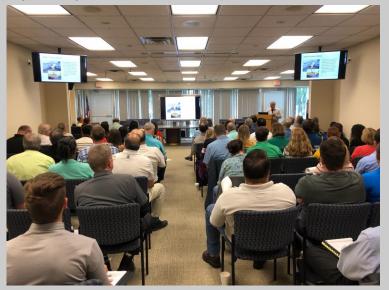

<u>Diana Ibarra</u> (dibarra@ibarra.net) and <u>Jeff Yanke</u> (jyanke@evanterry.com), APA Florida Chapter Co-Chairs

# How To Hyperlink Your Email Signature

Within Microsoft Outlook:

Select "New E-mail"

Within the pop-up window titled "Untitled - Message (HTML)" select the "Signature" option along the menu at the top of the pop-up. When you select this menu option you should see options to choose an existing signature to add to the new email, but at the bottom is the option to select "Signatures".

Within the pop-up window titled "Signatures and Stationery" under the subtitle "Select signature to edit", either select a current signature to edit or create a "New" option below the window.

The selected signature appears in the main display area of the pop-up window. If you selected the "New" option, a small pop-up appears titled "New Signature" prompting you to type a name and select "OK".

To set up a hyperlink to a web page or site, select the small symbol of the globe and chain at the far right-hand side of the pop-up window main display area subtitled "Edit signature" that is displaying the signature you are editing or creating. Membership - <u>Iliana Diaz</u> Technical Standards - <u>Kim Hooker</u> Exhibitor/Sponsors - <u>Paul Glenn</u> Expansion - <u>Jack McClellan</u>

### Your Scholarship Program -A chance to give back

Jim Boyce Memorial Scholarship was established by the Accessibility Professionals Association (APA), to honor and recognize our friend and colleague, Jim Boyce. <u>Click</u> <u>here</u> for applications, donations to Silent Auction and general donations.

# Our Website

Like us on Facebook

View our profile on Linked in

Join Our Mailing List!

Sign up for membership today!

If you have any articles for our next Newsletter please submit your articles to ninapaquette@gmail.com

# APA Board of Directors

Meet this year's **Board of Directors.** Members may see all Board minutes <u>here</u>.

Sharon Woodmore: President Robin Roberts: President-Elect Robert Ronson: Secretary Clark Teel: Treasurer Stacey Brewer: Board Member A new pop-up window should appear with the title "Insert Hyperlink". Across from where it says "Look in:" pick the small symbol of the globe and magnifying glass. This should bring up an internet browser window for you to navigate to the website of page of your choosing. Once on the desired page in your internet browser highlight the entire address and right click with your mouse to bring up a small option pop-up and select to "copy".

Back in the "Insert Hyperlink" pop-up window point your cursor to the "Address:" window near the bottom of the pop-up and right click your mouse to bring up a small option pop-up and select to "paste". Back at the top of the "Insert Hyperlink" pop-up window, triple click the duplicate web address in the "Text to display:" window and type however you wish the text to appear in your signature for the hyperlink. If you are satisfied, select "OK" at the bottom right corner of the window.

You have now added hyperlinked text to your signature shown in the pop-up window titled "Signatures and Stationery". This hyperlinked text can now be moved and adjusted to edit or build your signature as you want. When done select "OK" at the bottom right corner of the window, now place your edited or created signature in an email to test.

By <u>Mark Morley</u>, APA Communications Committee and APA Board Member

# **Jim Boyce Memorial Scholarship News**

The JBMS Committee would like to share the thank you notes from the 2019 Jim Boyce Memorial Scholarship recipients. Thank you to all our APA members who supported the scholarship fund and these deserving students. If you would like to donate toward the 2020 scholarship fund, click here to make a donation.

Tanya Allen, JBMS Chair

Dear Accessibility Professionals Association, Thank you so much for your generous scholarship that helps fund my education so that I can focus on learning the major I love. I am a graduate student in the College of Architecture at Texas Tech University, and I am from Willis, TX. I just completed my first semester of graduate school maintaining a 4.0 GPA which I am thankful to have accomplished. During my time at the COA, I have learned that architecture is not what I originally thought it would be. It is a difficult and challenging major meant only for people who are truly passionate about it. Forme, I want to use architecture to build dreams, whether that be residential homes from scratch or by remodeling. I am also interested in building for communities where people are in need and something like a new, efficient and unique building can matter so much to them.

I also minored in American Sign Language and want to

<u>Mork Morley</u>: Board Member <u>Tom Ellis</u>: Board Member <u>Jack McClellan</u>: Past President

# Learn more about us!

<u>About Us</u>

Vision and Mission

APA annual reports

**History** 

Past Board members

# **Proofers Wanted!**

The Communications Committee is always seeking proofreaders for the APA newsletter and other APA communications. If you are knowledgeable, talented, and interested in grammar, spelling, sentence structure, etc., please contact <u>Nina</u> <u>Paquette</u>.

\* The APA Newsletter is provided to share general accessibility information and other resources that may be of interest to our members and constituents. While the APA Newsletter is published by the Accessibility Professionals Association, it is not intended to draw legal conclusions nor does it substitute for the advice of an attorney. The APA Newsletter does not speak for and does not represent the U.S. Department of Justice interpretation of the Americans with Disabilities Act (ADA) nor the Texas Department of Licensing and Regulations (TDLR) interpretation of the 2012 **Texas Accessibility Standards** (TAS).

Additionally, we provide space for advertisers but we do not claim any knowledge of or approval of advertisers products or services. use my understanding of the deaf culture not only to reach out to the deaf community, but also to influence homes and building design to help all handicapped people. I have learned that architecture can integrated into its surrounding environment, be used to influence how people feel and give a new experience to everyone in and around it. This is what I want to aim for as I study architecture.

I am excited to take my education even further this summer by gaining experience in the Fort Worth architecture firm BOKA Powell. I look forward to what they teach me and expanding my architectural knowledge in a work environment.

I am honored by your confidence in my abilities and your support to me with the 2019 Jim Boyce Memorial Scholarship. I will continue to develop further toward my goals to serve in the profession of Architecture.

Sincerely yours,

Allison Brown Texas Tech University College of Architecture - Graduate

Dear Accessibility Professionals Association, Thank you for helping me further my education through this scholarship. I thoroughly believe that everyone should be allowed to experience architecture in the same manner, no matter their physical abilities. This is why I want to go beyond the minimum code requirements and integrate the accessible pathways into the main circulation of my buildings to allow everyone a similar experience. This scholarship allows me to afford to continue my education while working in the field and gaining invaluable experience and knowledge. I appreciate your time and consideration for this scholarship and it has definitely made a large impact on me for my future in school and in the professional world.

Thank you again,

Gwyndalen Drop

NOTE: The Jim Boyce Memorial Scholarship was established by the Accessibility Professionals Association (APA), to honor and recognize our friend and colleague Jim Boyce. Jim was formerly a Plan Review Manager with the Texas Department of Licensing and Regulation (TDLR) and was one of the drafters of the Texas Accessibility Standards (TAS), in 1994. When Jim retired from TDLR, he became a Registered Accessibility Specialist (RAS) and was among the Charter Members of APA. The success of APA is in large part due to Jim's leadership in its earlier years.

# Looking to increase business? Update your Profile!

#### Member Referral Requests are Increasing!

"I am receiving 4-6 inquiries a week asking how to find a RAS and or a Consultant on Accessibility" noted Shirley Knox, Executive Director of APA. "I send everyone to our website's member directory to do a search by SERVICE AREA So, it's time to update your profile, ADD a picture, and market yourself! "

### NOTE: Interested parties looking to hire a Specialist, will NOT be able to find you unless you have updated all your "interests".

#### Process to update your Profile:

- \* Login
- \* Click on your name in the top right corner
- \* Click on Profile
- \* Click on Interest Tab
- \* Check all items that apply to your services
  - BE SURE TO MARK ALL STATES YOU SERVE IN SERVICE AREA!
- \* Hit the save button

\* Do a few sample searches under the Membership Directory tab and see if your Profile comes up as you would expect it to.

# APA Needs Your Voice - Join a Committee!

See a list of chairs to contact on the left side of this newsletter.

#### APA Chapter Expansion Task Force:

We are looking for national members who live and work outside of Texas in order to expand our reach and provide members with more opportunities.

#### **APA Communication Committee:**

The Communications Committee is responsible for the quarterly APA newsletter and the oversight of all APA communication tools. We would love to have writers and proofers join our group!

#### APA Membership Committee:

The Membership Committee is responsible for the plans and actions used to communicate with and retain current Members, welcome new members, re-connect with dropped members and recruit potential new members. Additionally we want to promote members and the APA to the building and accessibility industry.

#### APA Technical Standards Committee:

The Technical Standards Committee provides a technical resource library (FAQs) and a FORUM for members to get technical clarification on ADA and other standards. We give input on regulations affecting the industry by

drafting position papers for the APA BOD to review, when needed. We provide a Technical session (Tech Talks) at the Annual Conference and plan to provide webinars for members.

#### APA Exhibitor/Sponsor Committee:

The Exhibitors/Sponsors Committee is formed to bring in exhibitors that can provide our Conference Attendees with exposure to new products, tools and concepts, as well as bring revenue to APA via exhibitor and sponsor fees.

#### **APA Education and Events Committee:**

The Education and Events Committee is responsible for continuing education programs throughout the year in addition to programs at the annual conference as well as regional training.

#### APA Legislative & Legal Committee:

The Legislative and Legal Committee keeps a watch on legislative activity and takes action when needed.

#### APA Jim Boyce Memorial Scholarship Committee:

Since 2010, APA has awarded select design students the Jim Boyce Memorial Scholarship for their dedication and interest in promoting accessibility in their future careers. The committee revises and mails out application materials, awards scholarship(s) and raises funds each year.

# APA is an Approved\* Provider for the Florida DBPR, AIA, ICC, TDLR and more!

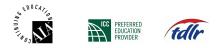

Continuing Education - \*APA is a registered provider with the American Institute of Architects (AIA/CES, #G583), Florida Department of Business and Professional Regulation (DBPR, Provider #0007855 / license #PVD312), Texas Department of Licensing and Regulation (TDLR, #1521) and a preferred provider for the International Code Council (ICC, #1321). APA provides pre-verified ACTCP credits for the ADA Coordinator Training Certification Program (ACTCP). We provide courses of study and award an Accessibility Standards Basics completion, as well as Designations for APA-ADA Specialist, APA-ADA Assembly Specialist and APA-ADA Transient Lodging Specialist, when all criteria are met. Members/guests can meet the CE/LU requirements of numerous organizations by attending APA Training, and verifying with which organizations a course has been registered.